## Cyfnod Sylfaen - Blwyddyn Derbyn Y Dasg

Gwers ardaloedd i ddod o hyd i'r defnydd gorau i wneud côt law newydd i Siôn Corn. Sbardun: Llythyr gan Siôn Corn yn gofyn i blantos Rhostryfan i'w helpu i ddewis côt law newydd.

Ardal 1 - Botymau Mewn Clai: creu siâp côt Siôn Corn o glai a gosod botymau (wedi eu hanfon gan Siôn Corn) arni gan ddefnyddio sgiliau motor mân.

Ardal 2 - Dylunio esgidiau glaw i Siôn Corn: dylunio a lliwio, gyda thri lliw yn unig o'u dewis. Pwysleisio'r angen am batrwm yn hytrach na dim ond lliwiau. Arddangos pâr o esgidiau glaw fel ysbrydoliaeth.

Ardal 3 - TGCh: Ar iPad cynllunio côt law i Sion Corn gan ddefnyddio lliwiau Nadoligaidd. Ardal 4 - Tasg Ffocws: Astudiaeth wyddonol o wahanol ddeunyddiau i weld pa ddeunydd sy'n gwneud y gôt law orau. Cyfle i drochi teganau mewn dŵr a'u gorchuddio gyda'r deunyddiau. Ardal 5 - Cyfateb Llun a Gair: Cysylltu llun â gair ar y thema 'cotiau'.

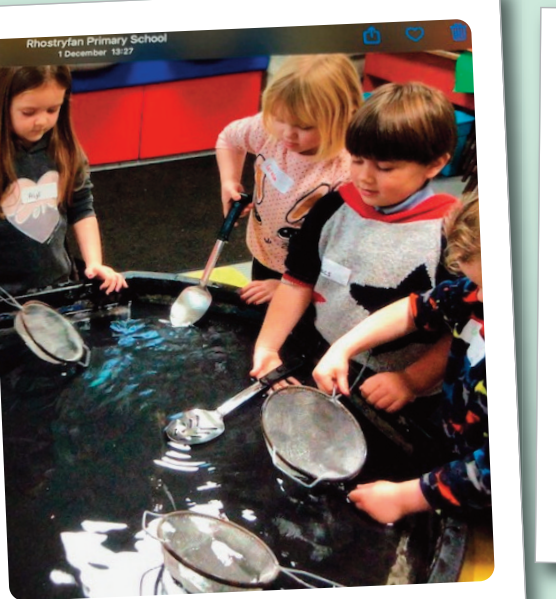

## Côt Law Siôn Corn

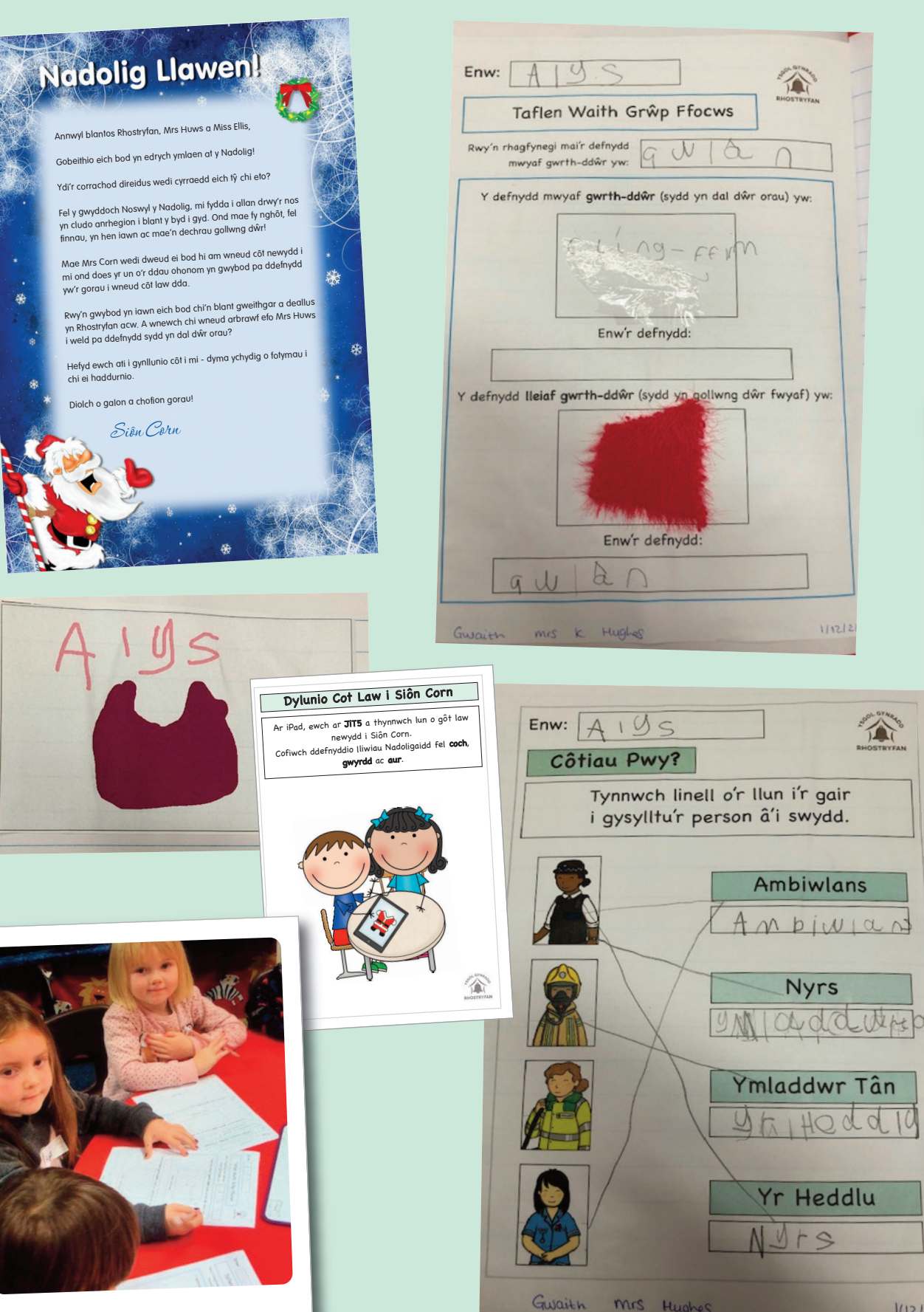

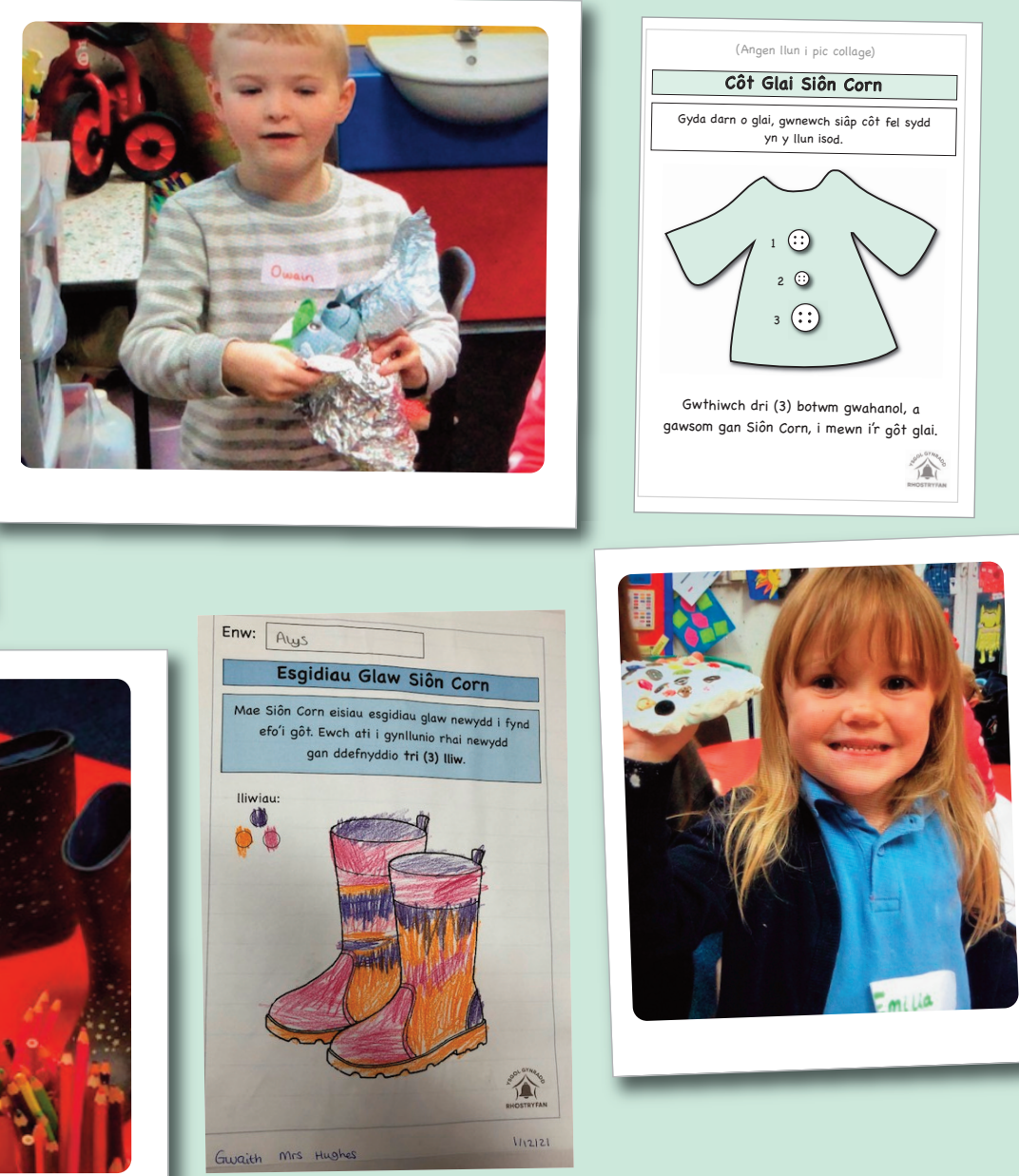

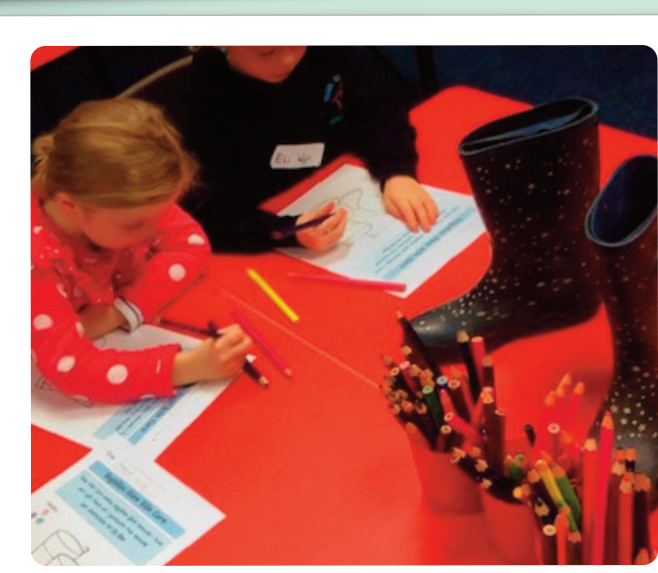